### **Developing Reactive applications with Reactive Streams and Java 8**

**Brian Clozel / Sébastien Deleuze Pivotal**

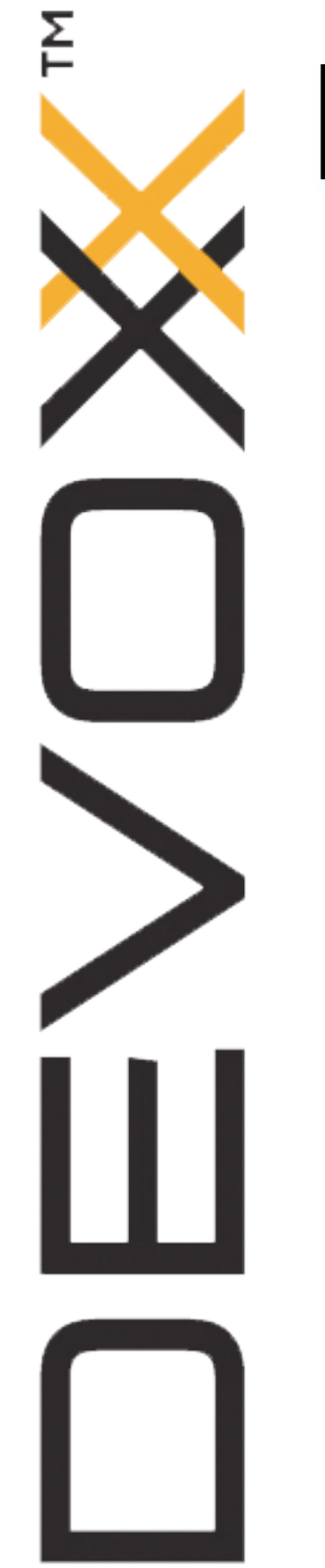

### **Brian Clozel**

• Lyon, France +  $\dot{\text{G2}}$ 

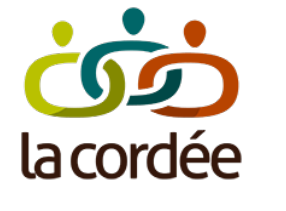

- Spring Framework
- Spring Boot
- @bclozel

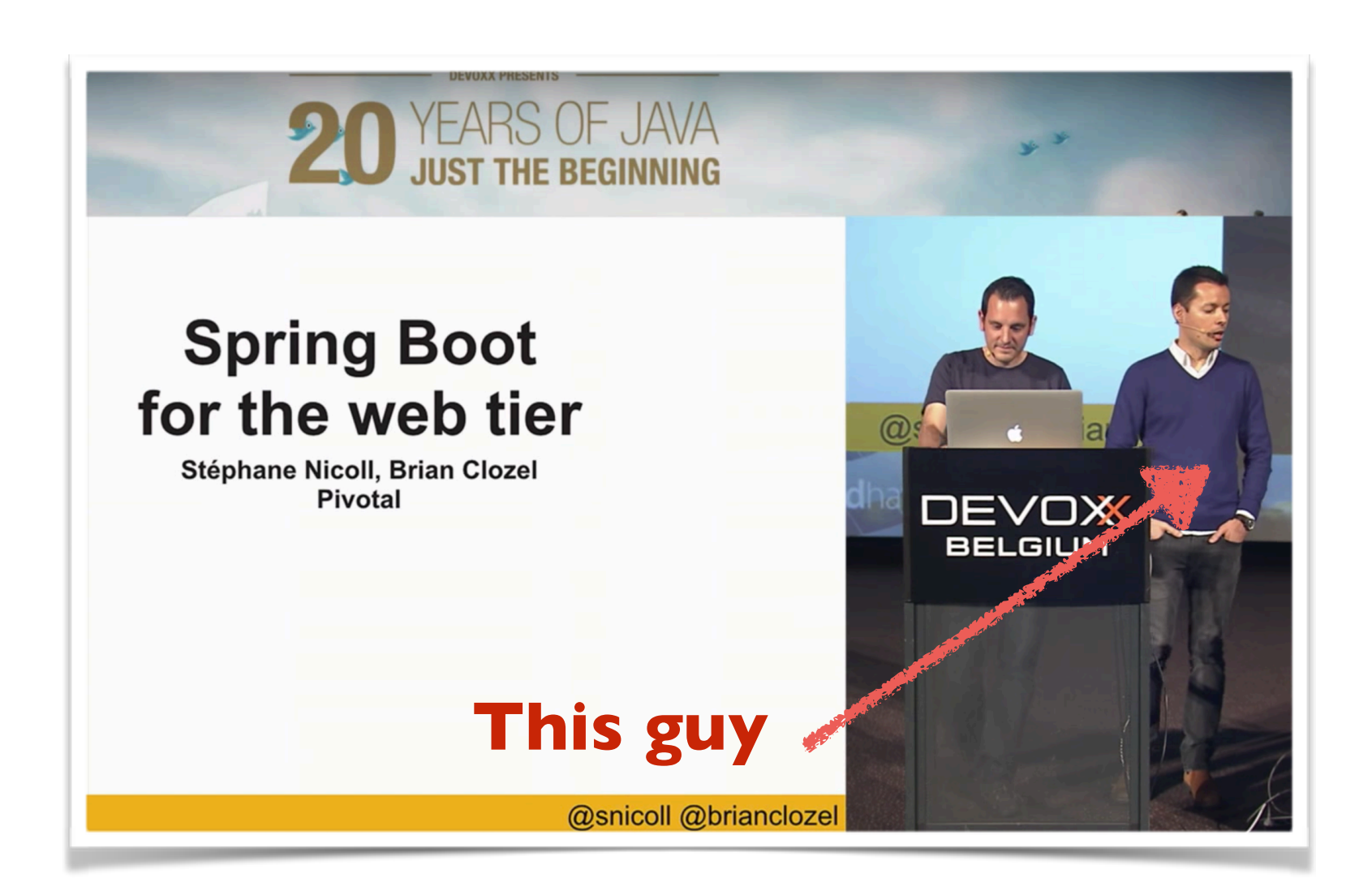

### **Sébastien Deleuze**

- Remote worker at Pivotal from
	- **C**Reactor
	- **@Spring Framework 5**
	- **K** Kotlin support
- Conference staff member

존

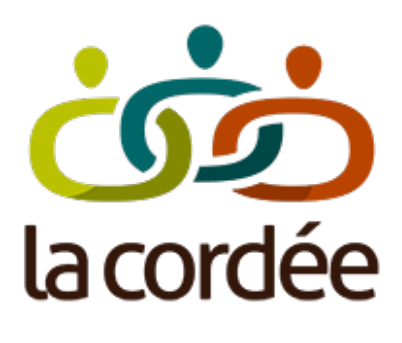

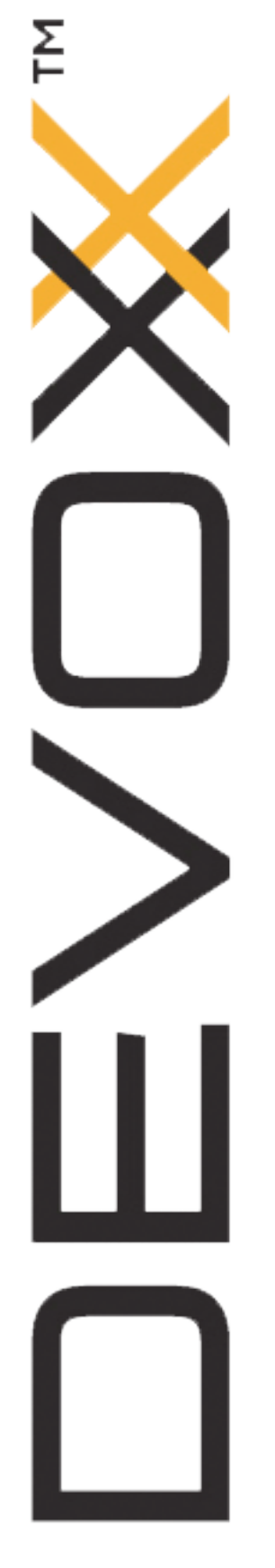

### **Agenda**

- Introduction to Reactive
- Live coding with Reactor Core 3
- Coffee break (20 minutes)
- Building a Reactive application with Spring Boot
- Live coding

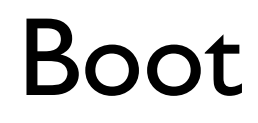

# **Why going Reactive?** More for **scalability** and **stability** than for speed

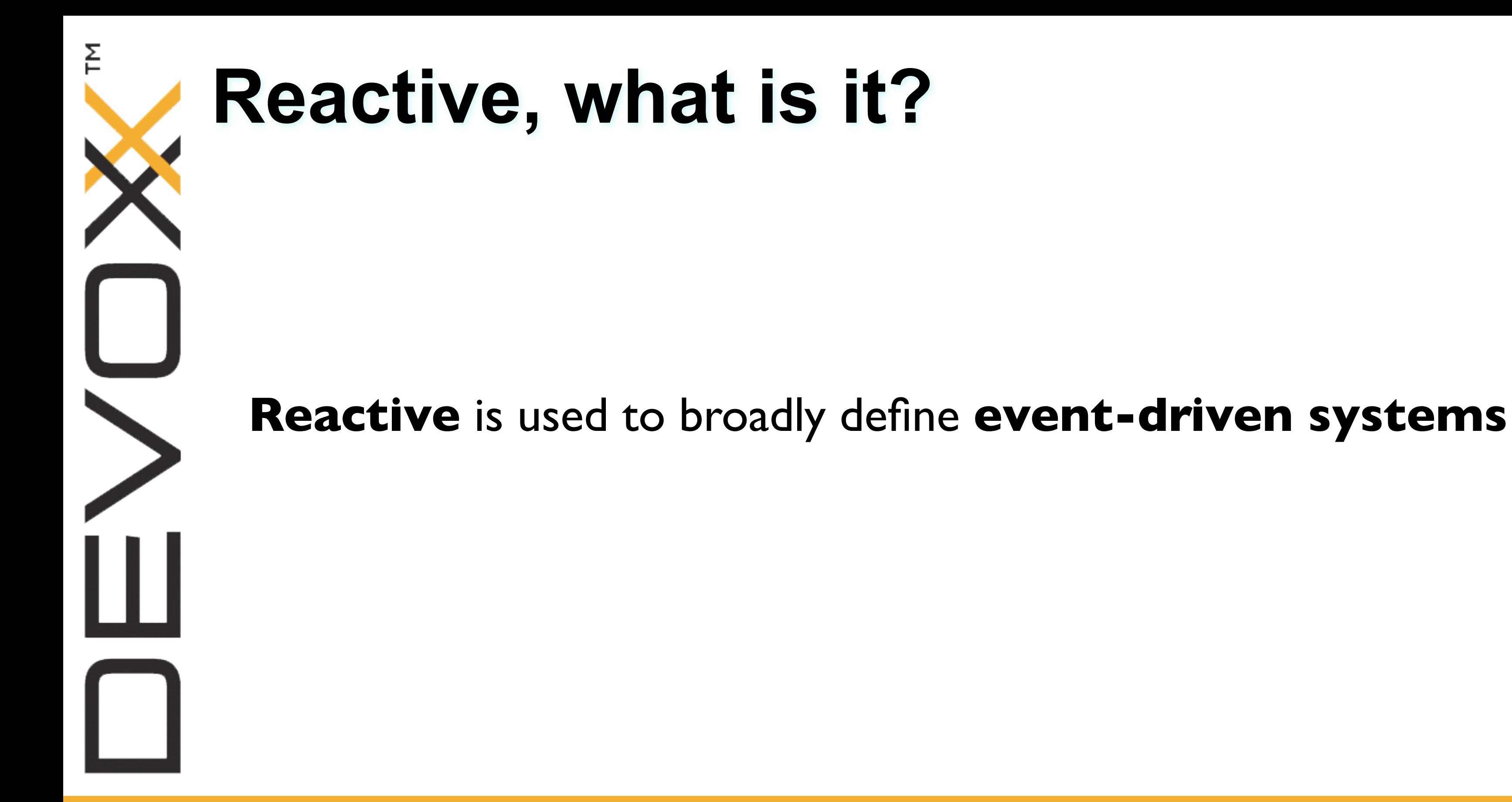

# **Reactive programming** Moving imperative logic to **async**, **non-blocking**, **functional**-style code, in particular when interacting with external resources

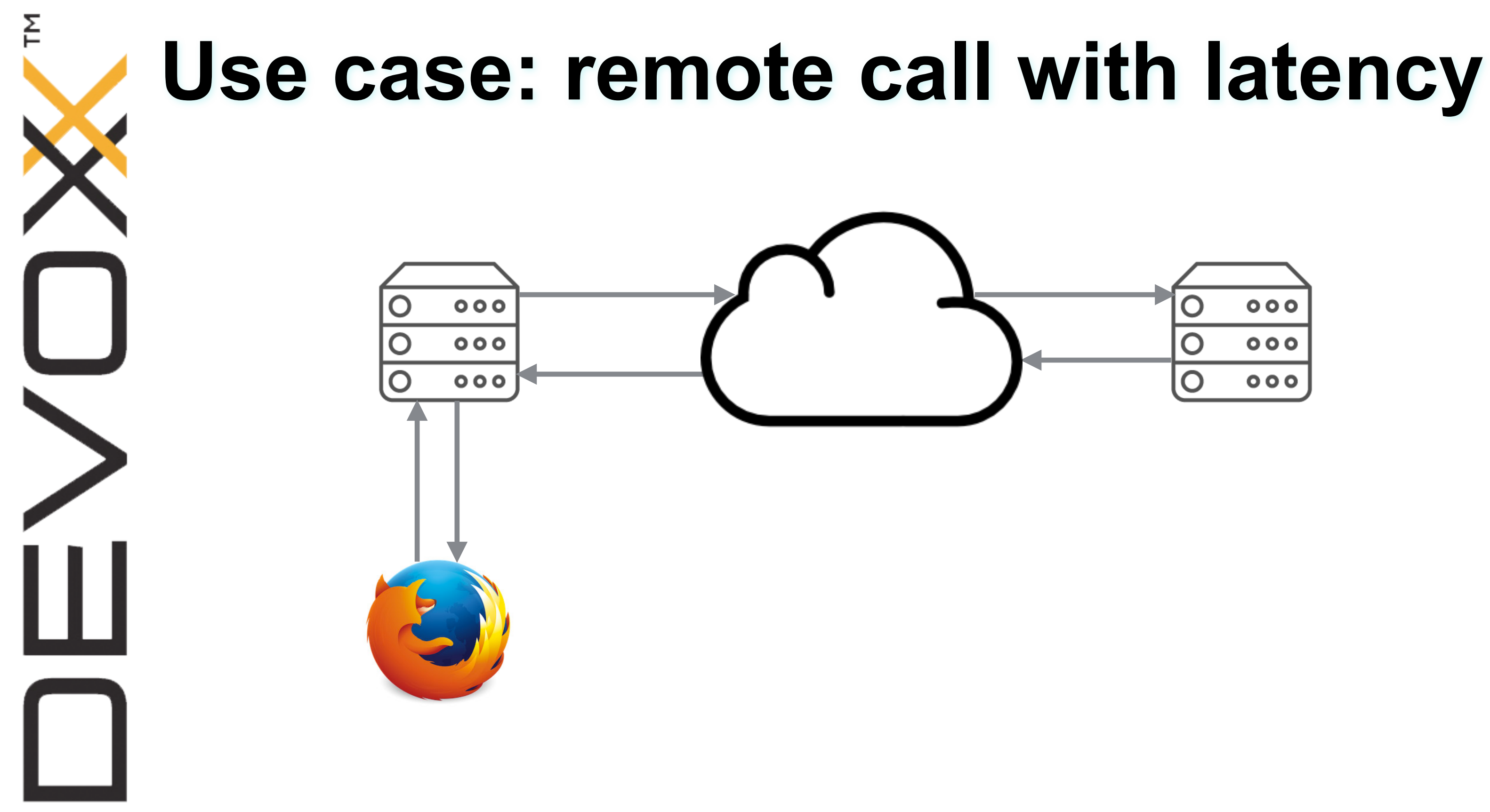

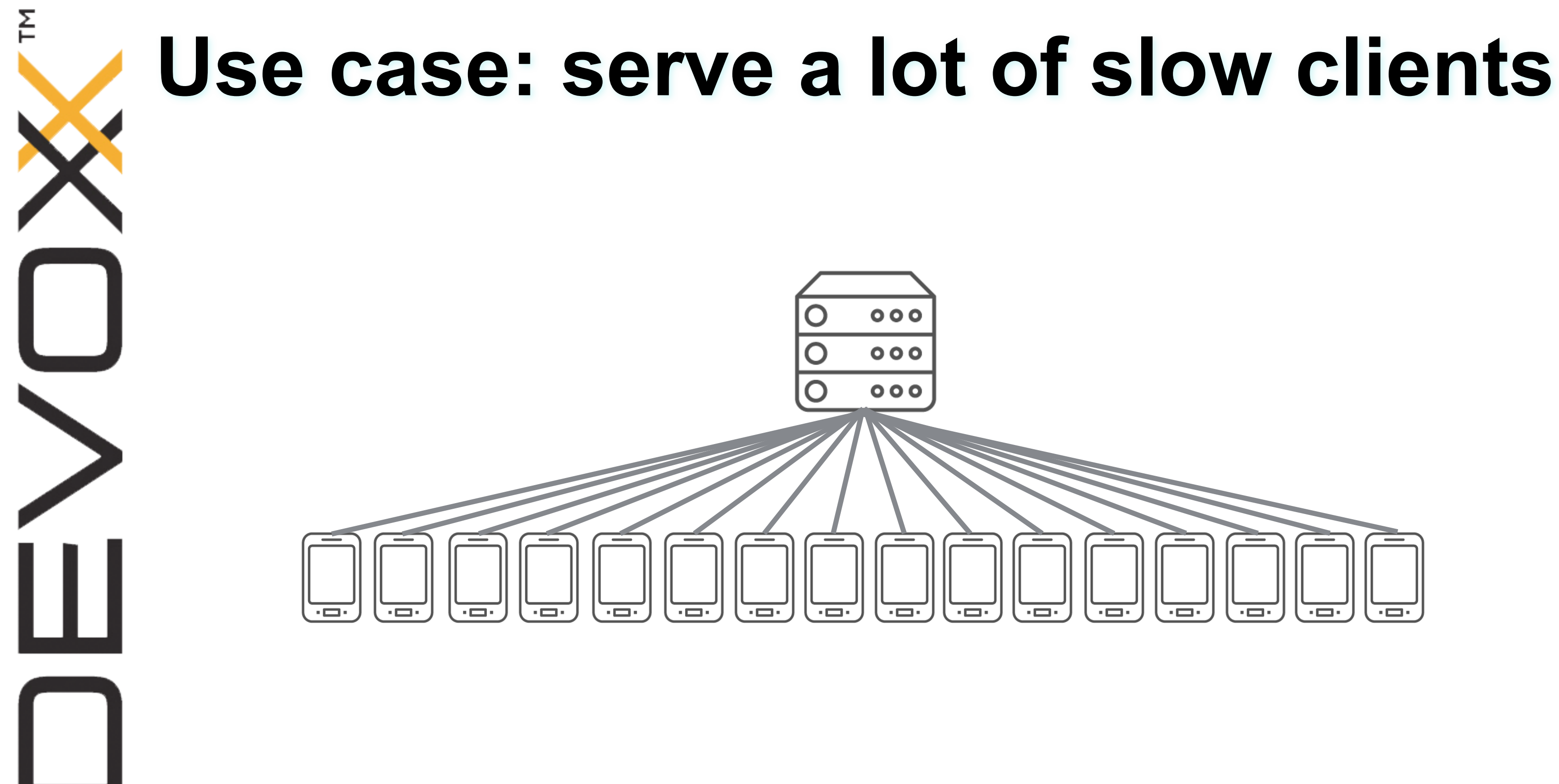

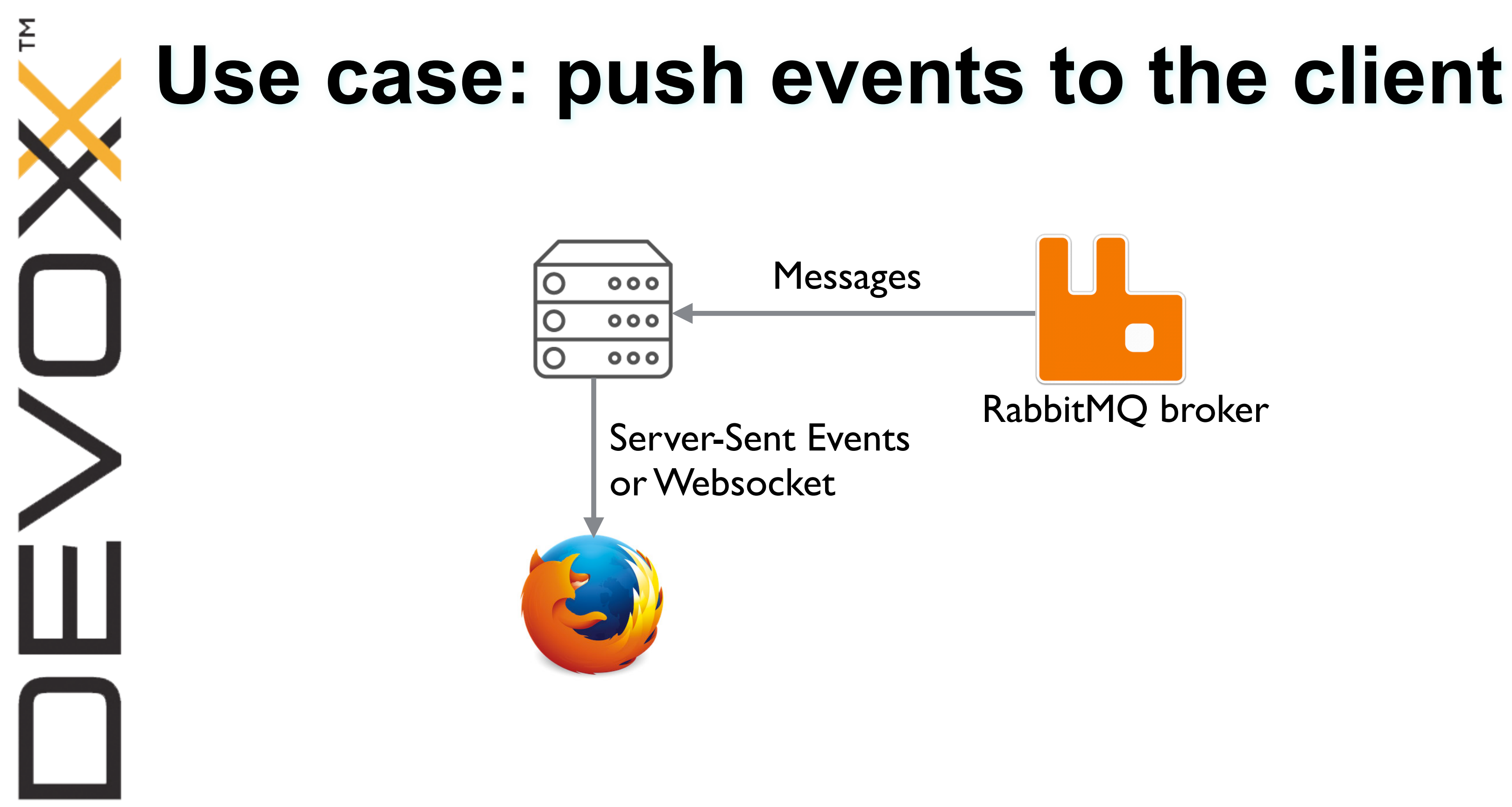

# $\mathsf{E}$

### **Other use cases**

- Live database queries
- Mobile (Android)
- Big Data
- Real time analytics
- HTTP/2 •

…

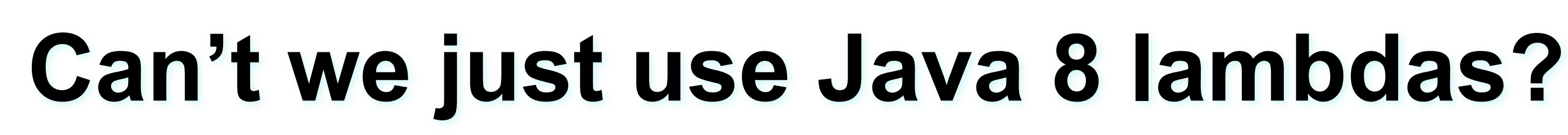

public class CallbackHell {

```
public void callbackHell() {
```

```
asyncMethod(a \rightarrowasyncMethod(b \rightarrowasyncMethod(c ->
                  	 	 	 	 	 asyncMethod(
                          	 	 	 	 	 	 	 d	->	System.out.println("Values	received:	"	+	a	+	","	+	b	+	","	+	c	+	","	+	d),
                          dEx -> System.err.println("An error occurred: " + dEx)
\overline{\phantom{a}}, cEx \rightarrow System.err.println("An error occurred: " + <math>cEx</math>)),bEx -> System.err.println("An error occurred: " + bEx)),
       aEx -> System.err.println("An error occurred: " + aEx));
	 }
   private void asyncMethod(Consumer<Object> success, Consumer<? super Throwable> failure) {
       	 	 //	....
   }
```
}

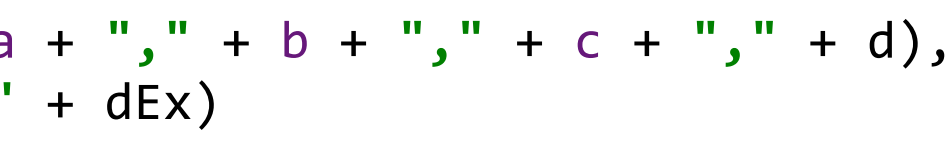

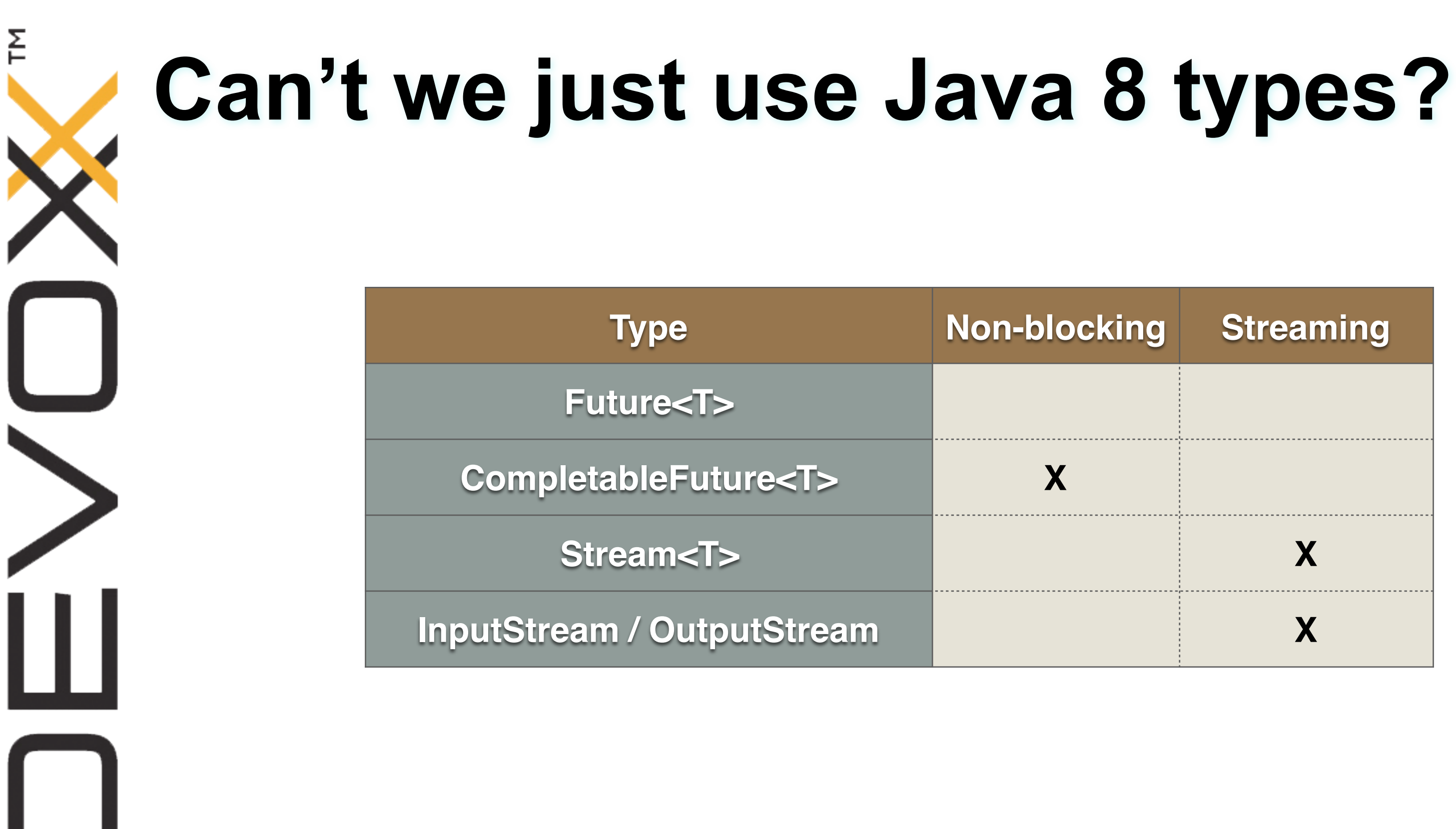

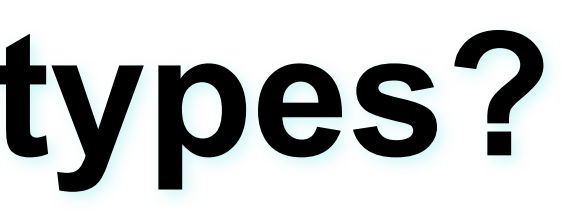

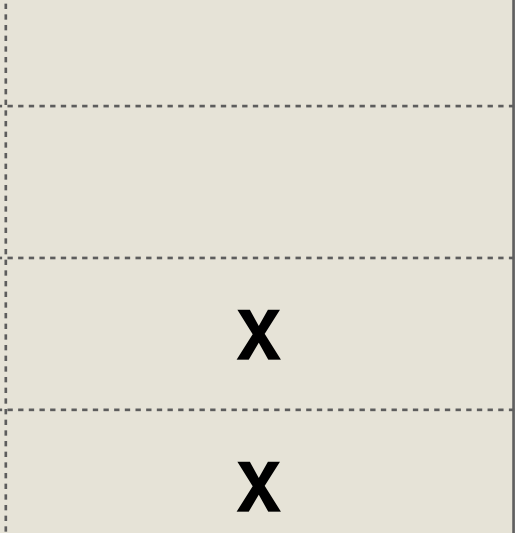

### Reactor Core

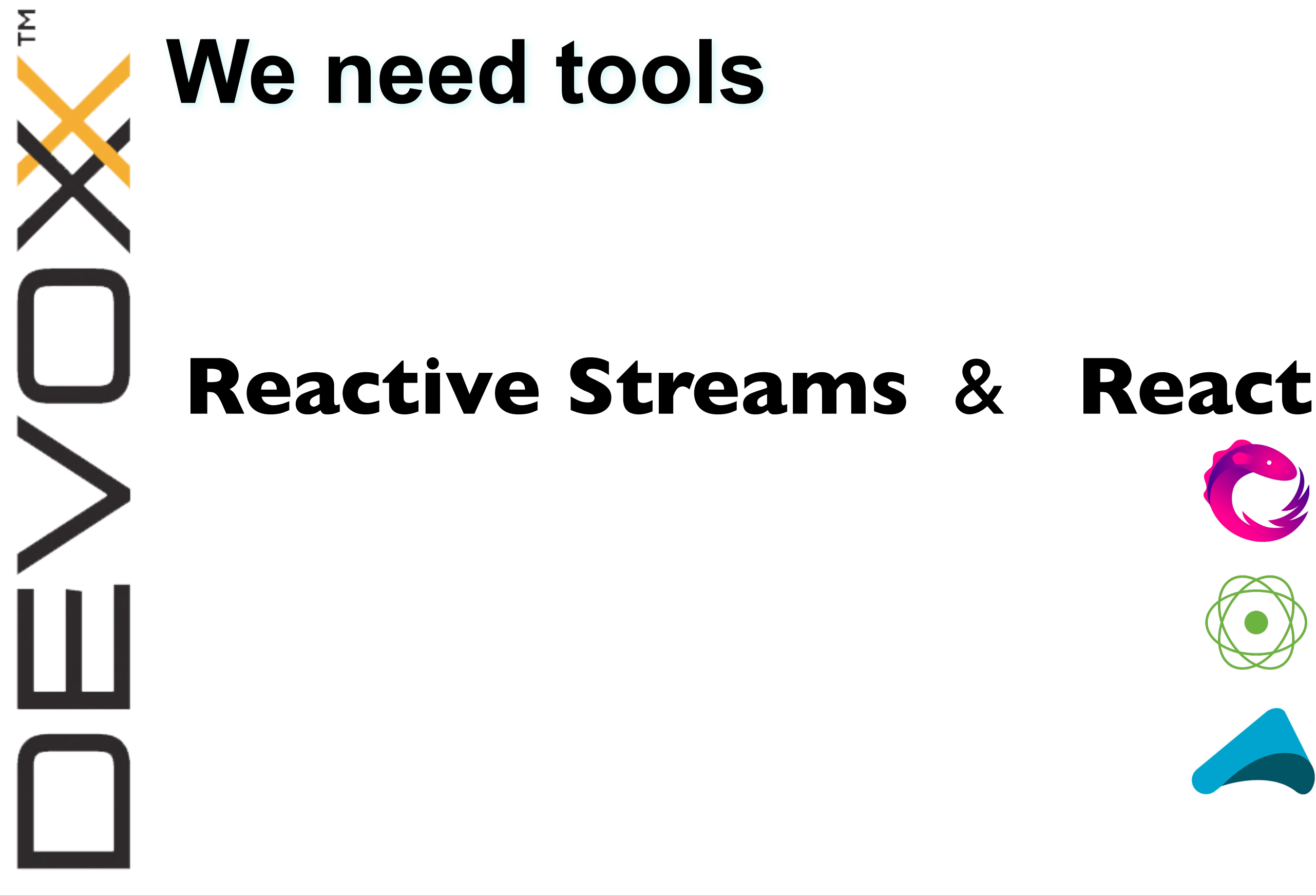

### RxJava & **Reactive APIs**

### Akka Streams

### **Reactive Streams**

- **Reactive Streams** is a contract for asynchronous stream processing with **non-blocking back pressure** handling
- De-facto standard for the **behaviour** of reactive libraries and for **interoperability**
- Co-designed by Netflix, Lightbend, Pivotal, RedHat, Kaazing, Twitter, and many others
- Implemented by RxJava 2, Reactor, Akka Stream …

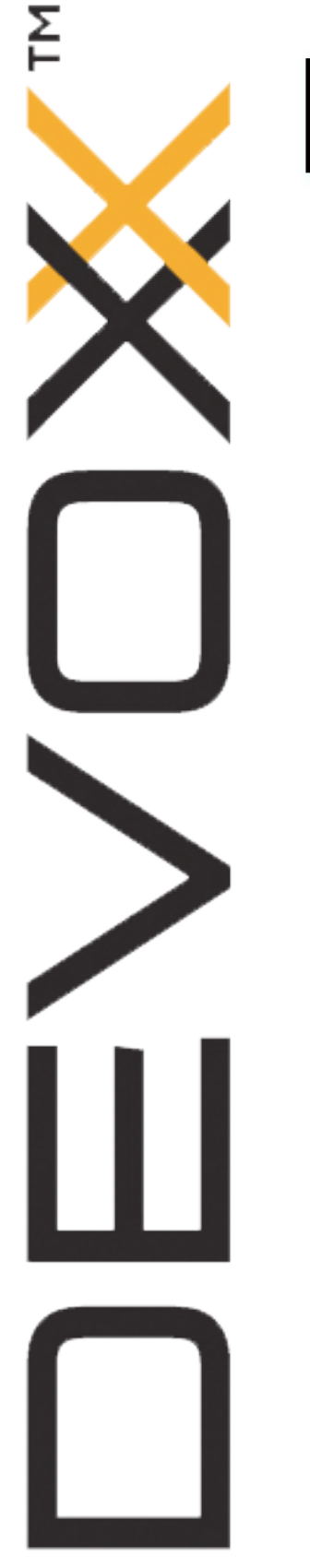

### **Back-pressure**

### Publisher Subscriber

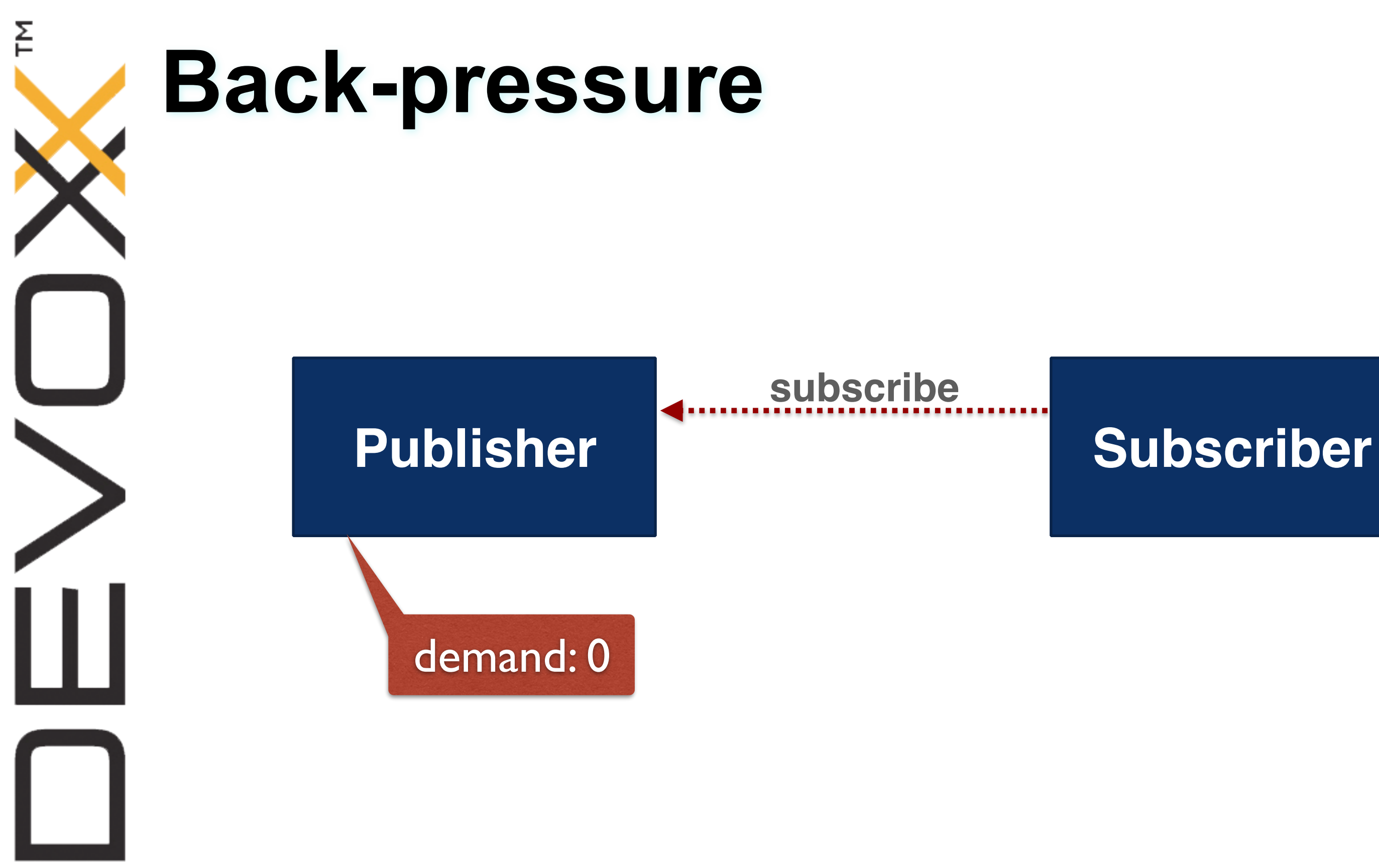

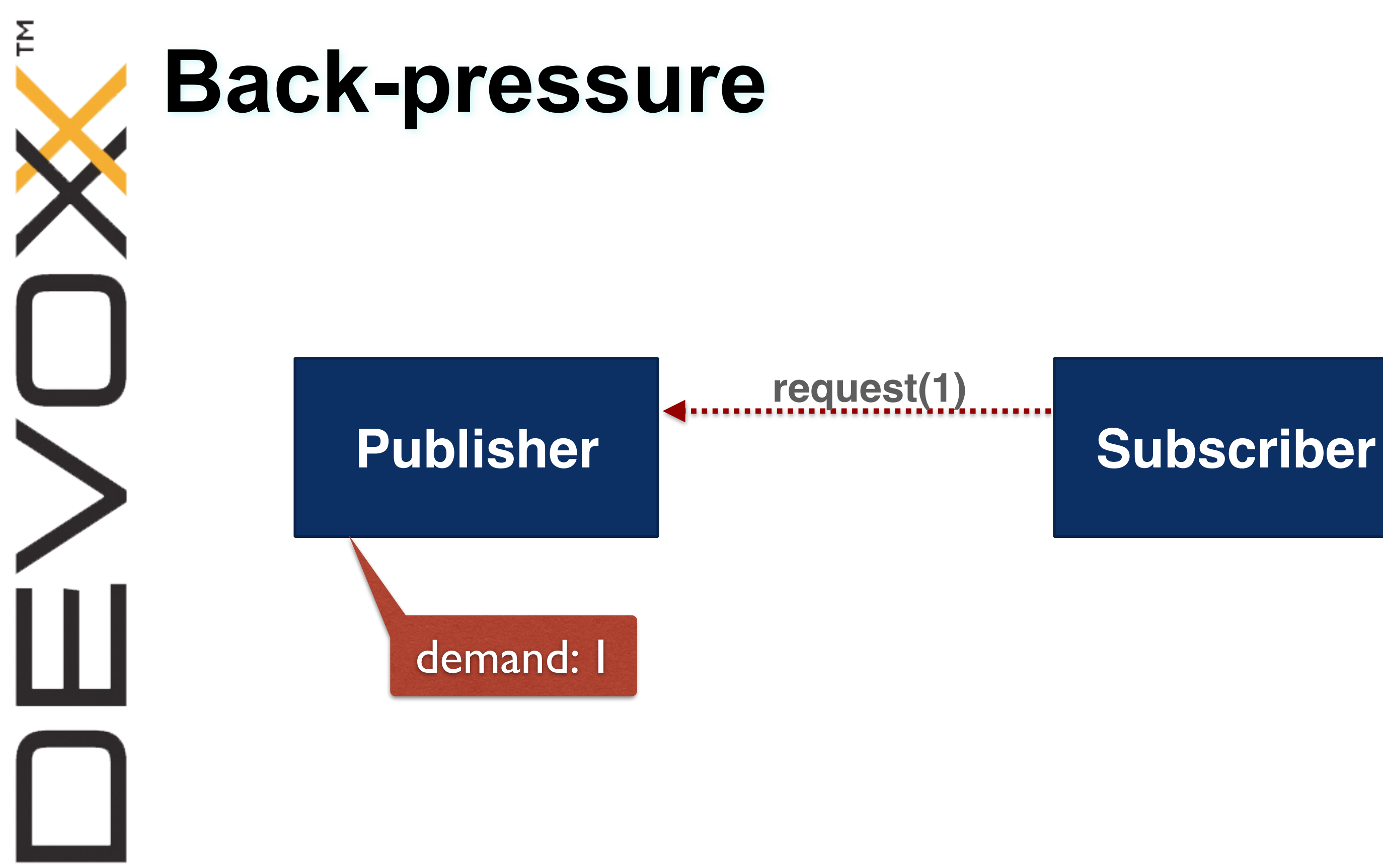

![](_page_18_Figure_0.jpeg)

![](_page_19_Figure_0.jpeg)

![](_page_20_Figure_0.jpeg)

![](_page_21_Figure_0.jpeg)

![](_page_22_Figure_0.jpeg)

![](_page_23_Figure_0.jpeg)

### **Back-pressure**

- Allows to control the amount of inflight data
- Regulate the transfer between
	- Slow publisher and fast consumer
	- Fast publisher and slow consumer

졷

![](_page_25_Figure_0.jpeg)

### **Reactive Streams is 4 interfaces (and a TCK)**

```
public interface Publisher<T> {
 void subscribe(Subscriber<? super T> s);
}
```

```
public interface Subscriber<T> {
 void onSubscribe(Subscription s);
 void onNext(T t);
 void onError(Throwable t);
 		void onComplete();
}
```

```
public interface Subscription {
  		void request(long n);
  		void cancel();
}
```
public interface Processor<T, R> extends Subscriber<T>, Publisher<R> { }

![](_page_26_Picture_0.jpeg)

### **Available in 2 distinct packages**

![](_page_26_Picture_2.jpeg)

Same interfaces are included in the upcoming Java 9 in **java.util.concurrent**: 

- Flow.Publisher
- Flow.Subscriber
- Flow.Subscription
- Flow.Processor

![](_page_26_Picture_13.jpeg)

As a standalone JAR with **org.reactivestreams** package:

- Publisher
- Subscriber
- Subscription
- Processor

![](_page_27_Figure_0.jpeg)

### **Reactive APIs on the JVM**

Apply a wide range of transformations to your data with operators: merge, buffer, split, transform, delay …

Reactor Core

![](_page_27_Picture_9.jpeg)

![](_page_27_Picture_3.jpeg)

![](_page_27_Picture_4.jpeg)

Akka Streams

![](_page_27_Picture_6.jpeg)

### **Reactive APIs on the JVM (1/3)**

![](_page_28_Picture_85.jpeg)

존

![](_page_28_Picture_3.jpeg)

### **Reactive APIs on the JVM (2/3)**

![](_page_29_Picture_89.jpeg)

존

![](_page_29_Picture_3.jpeg)

### Limited

### back-pressure support

### **Reactive APIs on the JVM (3/3)**

![](_page_30_Picture_72.jpeg)

존

![](_page_30_Picture_3.jpeg)

![](_page_31_Picture_2.jpeg)

### fusion-part-1.html

![](_page_31_Picture_77.jpeg)

### **RxJava 2 or Reactor Core 3?**

![](_page_32_Picture_1.jpeg)

**David Karnok** @akarnokd

![](_page_32_Picture_3.jpeg)

Use Reactor 3 if you are allowed to use Java 8+, use RxJava 2 if you are stuck on Java 6+ or need your functions to throw checked exceptions

Voir la traduction

![](_page_32_Picture_6.jpeg)

 $\mathsf{E}$ 

Abonné

### **Focus on Reactor Core 3**

- Natively designed on top of Reactive Streams
- Lightweight API with 2 types: **Mono** and **Flux**
- Native Java 8 support and optimisations
- Single 1 Mbytes JAR
- Focus on performance
- Reactive foundation of Spring Framework 5

- **Implements Reactive Streams Publisher**
- 0 to n elements
- Operators: flux.map(…).zip(…).flatMap(…)

![](_page_34_Figure_5.jpeg)

This vertical line indicates that the Flux

These dotted lines and this box indicate that a transformation is being applied to the Flux. The text inside the box shows the nature of the transformation.

# 졷

### **Flux<T>**

![](_page_35_Figure_0.jpeg)

### **Mono<T>**

- Implements Reactive Streams Publisher
- 0 to 1 element
- $\bullet$  Operators: <code>mono.then(…).otherwise(…)</code>

![](_page_35_Figure_5.jpeg)

This vertical line indicates that the Mono

These dotted lines and this box indicate that a transformation is being applied to the Mono. The text inside the box shows the nature of the transformation.

- Designed to **test** easily Reactive Streams **Publisher**<sup>s</sup>
- Carefully designed after writing thousands of Reactor and Spring reactive tests

### **StepVerifier**

StepVerifier.*create*(flux) .expectNext(**"foo"**, **"bar"**) .expectComplete() .verify();

![](_page_37_Figure_0.jpeg)

![](_page_37_Picture_2.jpeg)

### **Upcoming high-level features like …**

![](_page_38_Figure_1.jpeg)

- Creating Mono and Flux
- StepVerifier
- Transform: map $()$  + flatMap $()$
- Merge
- Request and Back pressure handling
- Error handling
- Convert & adapt: RxJava 2, List
- Reactive to blocking and other way around

### **Live coding session**

### **Flux.just(,**☕**); see you in 20 minutes!**

![](_page_41_Picture_0.jpeg)

### **Building a Reactive application**

Building a web application with:

- Spring Boot Reactive starter (Experimental  $\langle \cdot \rangle$ )
- Spring Boot 2.0 (SNAPSHOT  $\mathcal{R}$ )
- Spring Framework 5.0 (MILESTONE NEW)
- Reactor 3.0 (RELEASE 8)

![](_page_42_Picture_7.jpeg)

![](_page_42_Picture_8.jpeg)

### #Devoxx #reactive and all and a control and a control and a control and a control and a control and a control and a control and a control and a control and a control and a control and a control and a control and a control

![](_page_43_Picture_0.jpeg)

![](_page_43_Picture_1.jpeg)

![](_page_44_Picture_0.jpeg)

![](_page_45_Picture_3.jpeg)

Multiple runtimes

![](_page_45_Picture_4.jpeg)

![](_page_45_Picture_0.jpeg)

- Calling remote REST APIs
- Dealing with datastores
- Error handling
- Rendering HTML views
- Serving static resources
- Server Sent Events
- And more!

### **Live coding session**

### **Our experience with Reactor 3**

# **Changing your mindset** Non-blocking when Thread/IO boundary (Servlet async IO, Java NIO Channels, …)

# **Changing your mindset** Revisit/reconsider some concepts (ThreadLocal, Transactions, shared state, …)

# **Changing your mindset** Common language with your peers (async, non-blocking, back-pressure, reactivex, reactive streams, operators…)

### **Reactive Streams**

- 1. Don't implement Reactive Streams interfaces yourself (or do it "for fun")
- 2. Reactive Streams by itself is not enough
- 3. Nothing happens until something subscribes to the Publisher

![](_page_52_Figure_0.jpeg)

### **Reactive ecosystem**

- 1. Carefully select your libraries / API / drivers
- 2. Tooling is important
- 3. Define additional code style rules in your team

![](_page_54_Picture_10.jpeg)

![](_page_54_Picture_0.jpeg)

### **Links**

- @ProjectReactor &<https://projectreactor.io>
- <https://github.com/reactor/lite-rx-api-hands-on>
- <https://github.com/bclozel/spring-reactive-university>
- <https://spring.io>
- <https://spring.io/blog/2016/04/19/understanding-reactive-types>

### **Reactive Web Applications with Spring 5** Rossen Stoyanchev Friday 9:30, Room 8

![](_page_55_Picture_1.jpeg)

![](_page_55_Picture_3.jpeg)

### **The Spring BOF** Spring team Wednesday 7:00 PM, BOF2

![](_page_56_Picture_1.jpeg)

### **Questions?**

![](_page_57_Picture_1.jpeg)

짇

![](_page_57_Picture_3.jpeg)